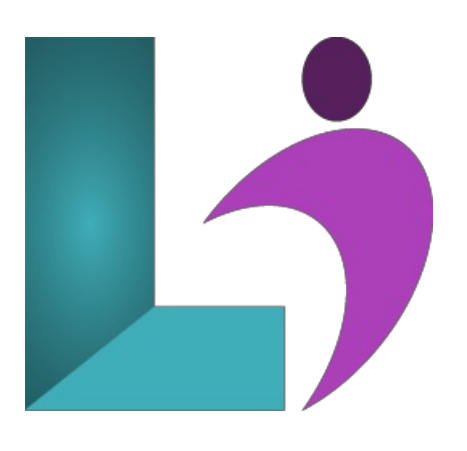

# **SAP Crystal Reports - [Advanced](https://www.logicalimagination.com/sap-crystal-reports/sap-crystal-reports---advanced)**

**Course #:** CR-101 **Duration:** 2 days

## **Prerequisites**

SAP Crystal Reports - Introduction

### **Details**

This course builds on the skills and concepts taught in SAP Crystal Reports - Introduction. Students will learn how to create and use parameter fields, including cascading parameters. They will learn how to build advanced formulas using variables, advanced functions, and constructs. They will also learn how to create and customize charts and maps, apply advanced formatting options to report elements, and create alerts and subreports. Finally, students will work with the Business Objects Enterprise Repository and the Workbench, and they will learn advanced data access techniques including ODBC data sources and SQL query-building.

## **Software Needed**

- SAP Crystal Reports Professional
- Microsoft Office

# **Outline**

Crystal Reports - Advanced

- **Power Formatting with Multiple Sections** 
	- UsingMultiple Sections inReports
	- Using the SectionExpert to Work with Sections
	- <sup>o</sup> Conditionally Formatting Multiple Sections
- **Using the Running Totals Feature**
	- o Understanding Running Totals
	- CreatingRunningTotals fora List ofNumbers
	- o Conditional Running Totals
- **Prompting with Parameters** 
	- Parameter Fields Overview
	- Parameter Field Considerations
	- Creating a Parameter Field
	- Using a Parameter to Select Records
	- Using a Parameter Field
	- Using the Parameter Panel
	- Creating a Dynamic Value List for Parameter Values
	- Importing a Pick List
	- Adding Parameter Values to Text Objects
	- AllowingMultiple Values in Parameters
	- UsingMultiple Parameter Fields inReports
- UsingMultiple Parameter Fields inReports
- Specifying and Limiting a Range for a Parameter
- Using Parameters inConditionalFormatting
- Using anEdit Mask to Limit String Parameters
- Sortingwith a Parameter
- Group Sortingwith a Parameter
- Using a Parameter to set N in a Top N or BottomN Report
- Displaying Parameter Fields
- Cascading Parameter Fields

# **Using AdvancedFormula Features**

- o Understanding How Crystal Reports Processes Data
	- What isa Pass?
	- $\circ$  Pre-Pass #1
	- $\circ$  Pass #1
	- Pre-Pass #2
	- $\circ$  Pass #2
	- $\circ$  Pass #3
	- UsingEvaluationTime Functions
	- Working with Variables
	- Declaring a Variable
	- <sup>o</sup> Assigning a Value to a Variable
	- $\circ$  Using a Variable in a Formula
	- Variable Scope
	- Separating Statements inComplex Formulas
- o Working with Arrays
- Understanding the Formula EvaluationTime Debugger

## **Using Subreporting as a Workaround Solution**

- Understanding Subreports
- Unlinked Versus Linked Subreports
- Creating anUnlinked Subreport
- Linking a Subreport
- Database Links versus Subreports inOne-to-Many Situations
- Formatting the Subreport
- PassingDatafromthe MainReport into a Subreport
- CreatingOn-Demand Subreports
- CreatingHyperlinks
- Using Subreports to Link "Unlinkable"Data

## **• Creating Powerful Groups**

- o Creating Custom Groups
- CustomizingGroup Sort Order
- UsingGroup Selection to Filter the Records in the Report
- Grouping on a Formula Field
- <sup>o</sup> Grouping Hierarchically

# **• Working with Cross-Tab Reports**

- UnderstandingHowCross-Tabs Affect Your Data
- Creating a Cross-Tab Report
- $\circ$  Creating a Cross-Tab with Multiple Rows or Columns
- Applying a Formatting Style to the Cross-Tab
- Customizing the Cross-Tab Format
- Changing the SummaryOperation
- ChartingCross-Tabs
- CustomizingCross-Tab Group Names
- CurrentFieldValue
- **Report Alerts**
	- Whatare Report Alerts?
	- o Creating Report Alerts
	- o Basing Report Formulas or Conditional Formatting on Report Alerts
	- o Creative Usage for Report Alerts